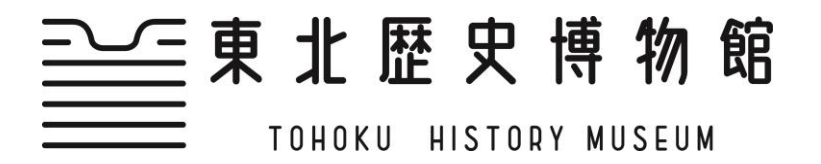

記者発表資料 令和6年4月2日 東北歴史博物館情報サービス班 担当:小野寺 電話:022-368-0106 thm-service@pref.miyagi.lg.jp

### 令和6 年度春季特別展

# 世界遺産 大シルクロード展 報道内覧会

シルクロードは、中央アジアを東西に横断する大交易路です。紀元前2世紀 ごろから形成されたと考えられており、その経路は地球の約四分の一周にもお よぶ長大なものでした。また、交易路としてだけではなく、異なる文化・文明 をつなぎその交流をうながす重要な役割も果たしていました。近年では、「シ ルクロード:長安-天山回廊の交易路網」という名称で、2014年にユネス コの世界遺産に認定されています。本展覧会は、この世界遺産認定後、中国国 外で初めて行われる大規模なシルクロードの展覧会です。中国国内の遺跡から 出土した国家一級文物45点をはじめ、日本初公開のものを含む約200点の 作品を展示します。シルクロードを通じて、日本と中国が長い文化交流の歴史 をもつことを、この展覧会であらためて感じていただけましたら幸いです。

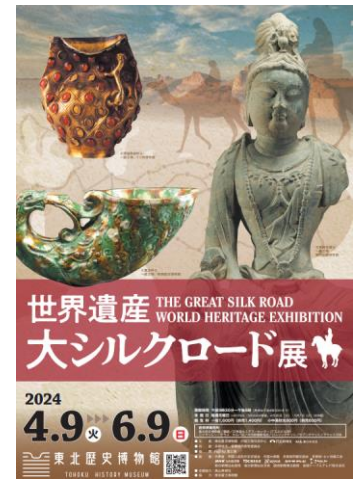

つきましては、報道関係者の皆様への報道内覧会を開催いたしますので、ぜ ひ取材していただき、広く県民の皆様に周知してくださるようお願いします。

#### 1 報道関係者等の皆様を対象とした内覧会

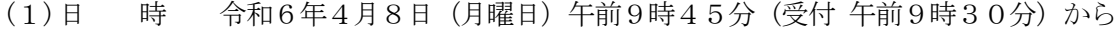

- (2)集合場所 東北歴史博物館1階エントランスホール
- (3)そ の 他 当館学芸員が展示の見どころ等をご案内します。 当日午後2時より開幕式を開催いたします。

#### 2 感染症対策として

(1)発熱、咳、くしゃみなどの風邪の症状のある方、体調の優れない方は、来館をご遠慮ください。 (2)マスクの着用については、参加者の判断でお願いいたします。

#### 3 「世界遺産 大シルクロード展」

- (1)会 期 令和6年 4月9日(火曜日)から6月9日(日曜日)開館日数54日間
- (2)会 場 東北歴史博物館 特別展示室(宮城県多賀城市高崎1-22-1)
- (3)主 催 東北歴史博物館 中国文物交流中心 河北新報社 khb東日本放送
- (4)共 催 多賀城市 多賀城市教育委員会
- (5)協 賛 富士通
- (6)後 援 多賀城市観光協会、多賀城・七ヶ浜商工会、NHK仙台放送局、tbc東北放送、 仙台放送、宮城テレビ放送、エフエム仙台、朝日新聞仙台総局、 毎日新聞仙台支局、読売新聞東北総局、宮城ケーブルテレビ株式会社
- (7)企画協力 黄山美術社
- (8)企 画 東京富士美術館
- (9)展示概要 展示資料 約200点
	- (出品先 27か所(9省2自治区))
	- 第1章 民族往来の舞台 ~胡人の活動とオアシスの遺宝
	- 第2章 東西文明の融合 ~響き合う漢と胡の輝き
	- 第3章 仏教東漸の遥かな旅 ~眠りから覚めた経典と祈りの造形

記

。

**FAX返信状 東北歴史博物館情報サービス班行き**

# **FAX:022-368-0103**

※出席希望の場合は、こちらの用紙にご記入の上、**4月5日(金曜日)正午**までにFAXまたはメールにてご返信ください

## **「世界遺産 大シルクロード展」報道内覧会等申込書**

■日 時 : 令和6年4月8日 (月曜日) 午前9時45分から正午まで

(受付開始 午前9時30分、最終入場 午前11時30分)

■会場:東北歴史博物館(宮城県多賀城市高崎1-22-1) ※1階エントランスにて受付

○該当する場合、下記の□に☑を入れてください。

☐**報道内覧会に出席します。 □開幕式(午後2時)に出席します。**

※展示室内ではフラッシュ等の使用はできません。予めご了承ください。

※当日のご取材、撮影に関しましては、当日提示される、注意事項をお守りください。

※当日は東北歴史博物館友の会とボランティアの内覧会も同時に開催され、10:30頃観覧開始予定です。

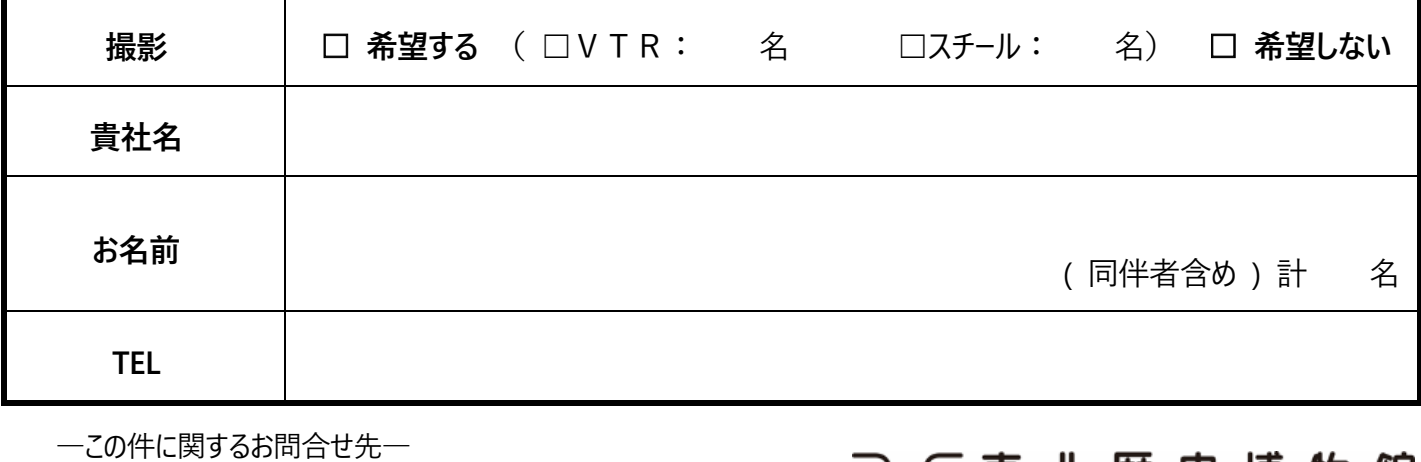

東北歴史博物館情報サービス班 担当:小野寺

TEL:022-368-0106 FAX:022-368-0103 E-mail: thm-service@pref.miyagi.lg.jp

HISTORY MUSEUM